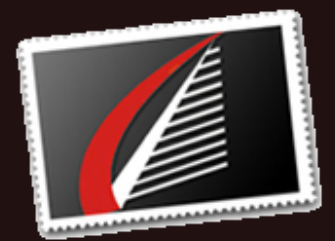

## **Qu i c k L i n k s**

**Dracle Services** [SQL](http://www.houseofbrick.com/services/microsoft?utm_source=December+2015+Newsletter&utm_campaign=Newsletter+-+Dec.+2015&utm_medium=email) Server S e r v i c e s [R](http://houseofbrick.com/resources/?utm_source=December+2015+Newsletter&utm_campaign=Newsletter+-+Dec.+2015&utm_medium=email) e s o u r c e s Newsle[tt](http://houseofbrick.com/resources/newsletters/?utm_source=December+2015+Newsletter&utm_campaign=Newsletter+-+Dec.+2015&utm_medium=email)er Archive About [H](http://www.houseofbrick.com/about-hob?utm_source=December+2015+Newsletter&utm_campaign=Newsletter+-+Dec.+2015&utm_medium=email)oB Pa[rt](http://www.houseofbrick.com/partners?utm_source=December+2015+Newsletter&utm_campaign=Newsletter+-+Dec.+2015&utm_medium=email)nering with HoB

## **R e s o u r c e s Av a i l a b l e**

We continually add n e w v i d e o s, webinars, datasheets, prior n e w sl e t t e rs a n d more to our r e sources page.

Check it [O](http://houseofbrick.com/resources/?utm_source=December+2015+Newsletter&utm_campaign=Newsletter+-+Dec.+2015&utm_medium=email)ut

**C o n n e c t w i t h H o B**

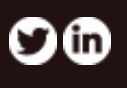

# **What's All the Buzz Around Oracle Multitenant?**

**By Mike Stone (***[@HoBMStone](https://twitter.com/HoBMStone))* **, CIO**

It seems like every time I turn around this fall, I hear questions about "12c Multitenancy" or pluggable databases. This probably means that Oracle Sales has initiated a campaign around this new (separately licensed) feature. So, what's all the buzz about? **Read [More](http://houseofbrick.com/whats-all-the-buzz-around-oracle-multitenant/?utm_source=December+2015+Newsletter&utm_campaign=Newsletter+-+Dec.+2015&utm_medium=email)**

## Do All-Flash Storage Arrays Help Reduce My Oracle License Footprint?

## By Nathan Biggs ([@nathanbiggs](https://twitter.com/nathanbiggs)), CEO

The trend in the storage industry towards all flash arrays is a welcomed development. The cost of flash storage has finally gotten to the point where it creates a compelling cost to benefit reason to displace spinning disks, especially for tier‐1 business critical applications and databases. Storage vendors from EMC and Pure, to Oracle are delivering very compelling all‐flash technology. This blog post will not delve into the pluses or minuses of those particular products, but will instead focus on the potential impact of all‐flash storage on Oracle software licenses. **[Read](http://houseofbrick.com/do-all-flash-storage-arrays-help-reduce-my-oracle-license-footprint/?utm_source=December+2015+Newsletter&utm_campaign=Newsletter+-+Dec.+2015&utm_medium=email) Now**

೧೦೦೦

ouse of Br

## **Required PERL Modules for Opatch Auto Patching by Joe Grant, Principal Architect**

One of the nice things that Oracle has done for patching RAC systems is to introduce the "Opatch auto" command. This one little command does make patching of RAC systems much easier. However, now that Red Hat Enterprise Linux 7 has been certified with 11.2, this command no longer works. The issue is that a few OPatch required Perl modules have been deprecated in Perl 5.10 and have finally been removed in RHEL 7. The good news however, is that it is fairly easy to identify and install the missing modules. **Read [More](http://houseofbrick.com/required-perl-modules-for-opatch-auto-patching/?utm_source=December+2015+Newsletter&utm_campaign=Newsletter+-+Dec.+2015&utm_medium=email)**

#### **Increase Swap by Resizing the Partition by Jeff Stonacek, Principal Architect**

There are two common ways to increase the amount of swap space in Linux, by either adding a storage device or adding a swap file on a filesystem. In certain situations however, it would be cleaner to merely increase the size of the existing swap device. This last method is the one that we will be [discussing](http://houseofbrick.com/increase-swap-by-resizing-the-partition/?utm_source=December+2015+Newsletter&utm_campaign=Newsletter+-+Dec.+2015&utm_medium=email) in this blog topic. **Read More**

[Home](http://www.houseofbrick.com/?utm_source=December+2015+Newsletter&utm_campaign=Newsletter+-+Dec.+2015&utm_medium=email) **/** [Blog](http://www.houseofbrick.com/blogs?utm_source=December+2015+Newsletter&utm_campaign=Newsletter+-+Dec.+2015&utm_medium=email) **/** [About](http://www.houseofbrick.com/about-hob?utm_source=December+2015+Newsletter&utm_campaign=Newsletter+-+Dec.+2015&utm_medium=email) **/** [Contact](http://www.houseofbrick.com/contact?utm_source=December+2015+Newsletter&utm_campaign=Newsletter+-+Dec.+2015&utm_medium=email)